# **Systemprogrammierung**

#### **Foliensatz C**

- Prozesse
- Dateien und Verzeichnisse

#### Prof. Dr. Hans-Georg Eßer

Wintersemester 2023/24

 $v1.0 - 25.10.2023$ 

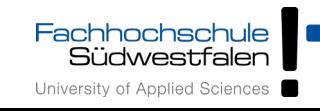

#### Prozesse

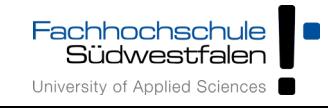

# **Schon gesehen:**

- Prozess-Hierarchie (fork, Vater/Sohn)
- Programm nachladen (exec)
- Warten auf Prozess (wait, waitpid)

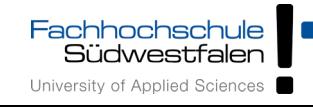

#### C-Funktionen zu Prozessen

- $getpid()$ ,  $getppid()$
- Rückgabewert in wait (int \*status)
- $\bullet$  nice()
- setpgid(), setsid(), getpgid(), getsid()

Weitere Themen:

- /proc-Dateisystem
- Argumente (argc, argv), getopt ()

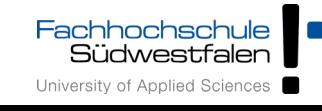

#### Zusammenhang exit / wait

- auslesen des exit-Werts: über (status >> 8) oder mit Makro WEXITSTATUS
- Signalnummer != 0, falls erzwungener Abbruch durch Signal

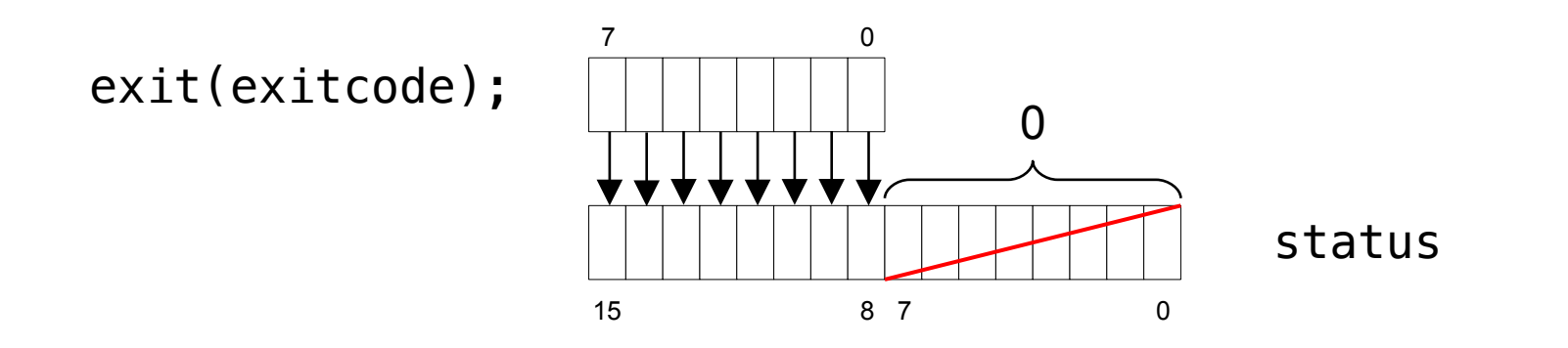

abort();

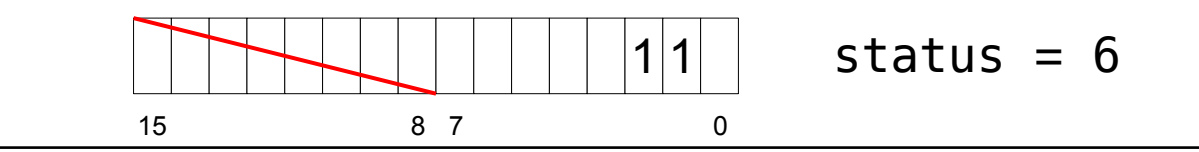

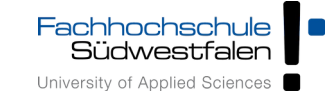

H.-G. Eßer: Systemprogrammierung – Foliensatz C, WS 2023/24 C-5

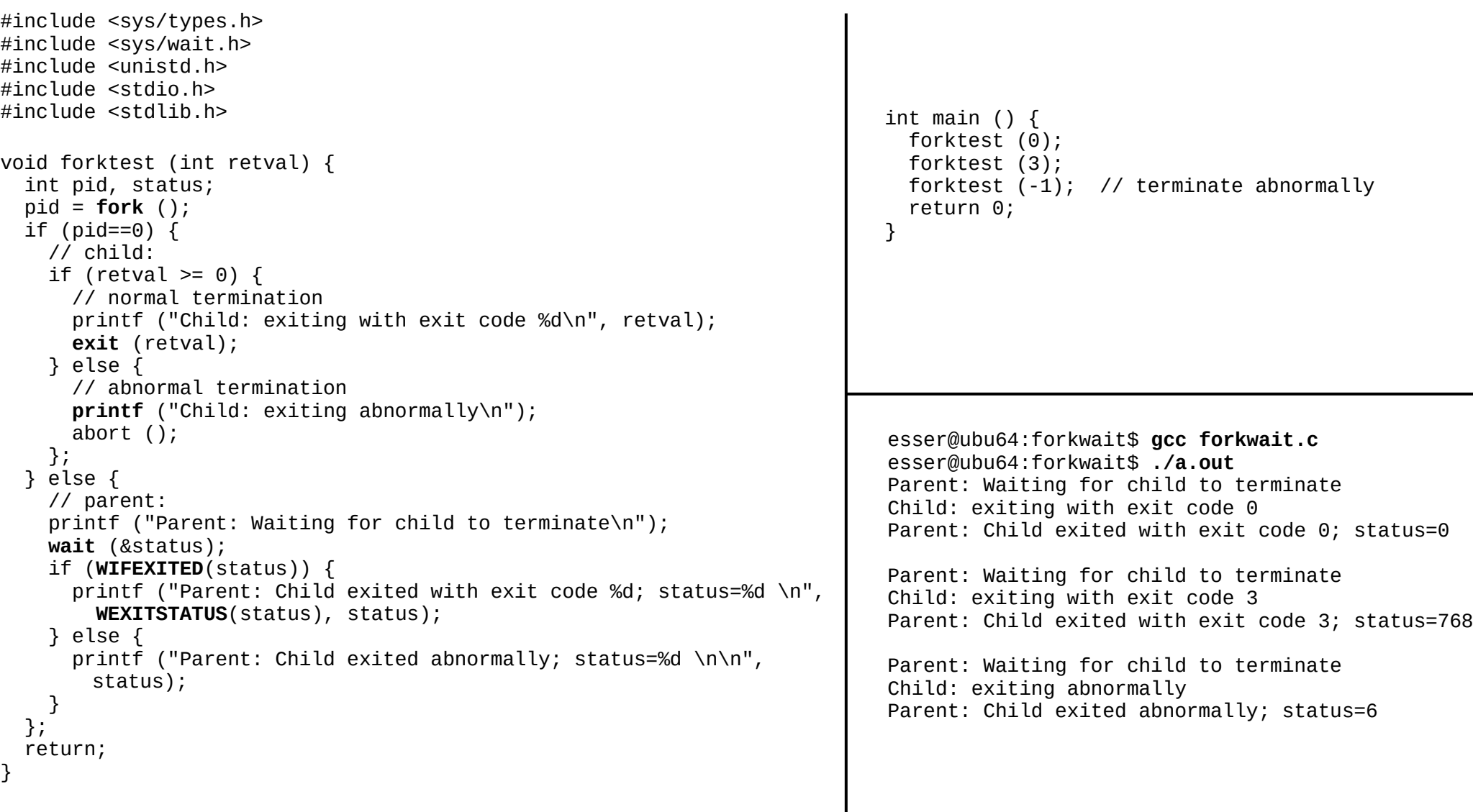

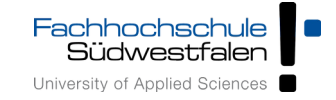

### nice(): Priorität ändern (1)

- Der Aufruf nice(x) ändert die Priorität des Prozesses und gibt
	- die neue Priorität
	- oder -1 im Fehlerfall zurück
- gültige Werte für den Nice-Wert: –20 .. 19
	- Normalwert: 0
	- 1..19: niedrige Priorität ("freundlich")
	- $\cdot$   $-20$ .  $-1$ : hohe Priorität ("unfreundlich")
- Nur *root* darf höhere Prioritäten wählen

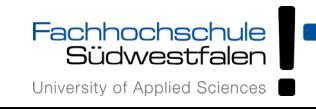

- Wichtig: nice() interpretiert Argument als relative Anderung des aktuellen Nice-Werts (wie bei Shell-Kommando nice):
	- nice(v): aktuellen Nice-Wert um v erhöhen
	- nice -n v kommando: Kommando mit Nice-Wert NIC+v (NIC = aktueller Nice-Wert in der Shell) ausführen
- nur *root* darf Priorität erhöhen; es ist also kein nice (10); ... ; nice (-10) möglich
- Sohnprozesse (fork) erben Nice-Wert des Vaters

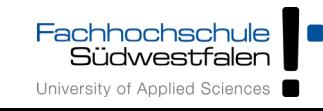

#### Prozessgruppen und Sessions (1)

- Prozesse lassen sich zu Gruppen und diese zu Sessions zusammenfassen
- Alle Mitglieder einer Gruppe können gemeinsam signalisiert werden (z. B.: Abbruch)
- Sessions stehen oft für Terminal-Sitzungen; alle Prozesse in einer Session haben dasselbe "kontrollierende Terminal" (TTY)

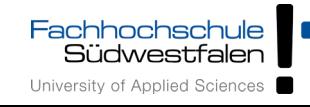

- **Kontrollierendes Terminal:**
	- Textmodus-Login (Textkonsolen; Strg-Alt-F1 bis Strg-Alt-F6)
	- Terminal-Fenster / Tabs unter  $X$

root@ubu64:/home/esser/tmp/forkwait# **ps -C getty,bash,mc -o pid,sess,tty,cmd**

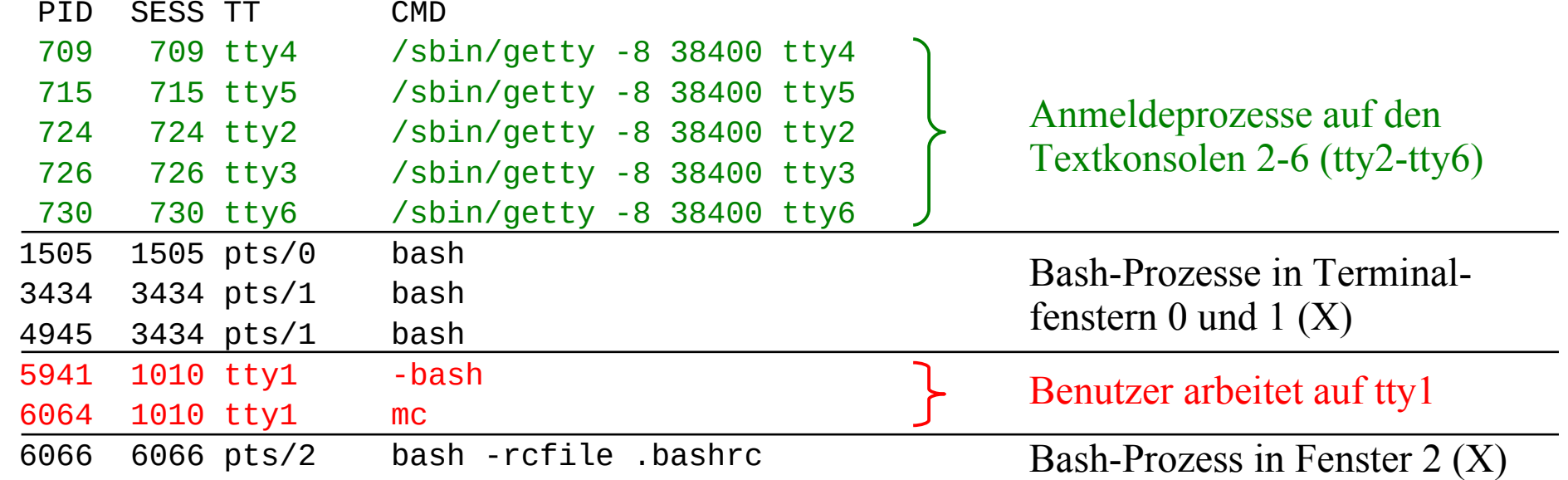

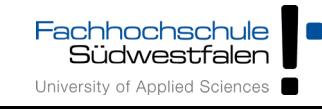

#### Prozessgruppen und Sessions (3)

- Neue Gruppe erzeugen: setpgid  $(0,0)$
- Neue Session erzeugen: setsid ()

erzeugen eine neue Gruppe bzw. Session, wobei als Gruppen-ID / Session-ID die Prozess-ID des aufrufenden Prozess verwendet wird

- Erzeugen einer neuen Session bewirkt immer auch das Erzeugen einer neuen Gruppe
- setsid funktioniert nicht, wenn der aufrufende Prozess "Prozessgruppenführer" ist (PID = PGID)
- neue Session hat kein kontrollierendes Terminal (TTY)

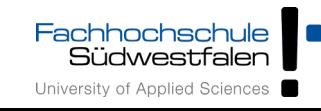

"setsid gibt -1 (für Fehler) zurück, wenn der aufru-fende Prozess bereits ein Prozessgruppenführer ist. Um dies zu verhindern, kreiert man üblicherweise mittels fork einen Kindprozess, der weiterläuft, während sich der Elternprozess beendet. Der Kindprozess kann nämlich kein Prozessgruppenführer sein, da er zwar die Prozessgruppen-ID vom Elternprozess erbt, aber in jedem Fall eine neue Prozess-ID erhält, die niemals eine Prozessgruppen-ID sein kann, da sie neu ist."

(Helmut Herold, Linux-Unix-Systemprogrammierung)

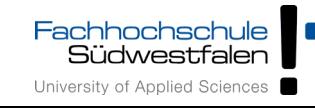

#### Prozessgruppen und Sessions (5)

```
esser@ubu64:~$ ps -C setpgid -o pid,ppid,pgid,sid,tty,cmd; pstree -p | cut -c34- | grep setpgid
  PID PPID PGID SID TT CMD
 5757 4945 5757 3434 pts/1 ./setpgid
 5758 5757 5758 5758 ? ./setpgid
 5759 5757 5759 3434 pts/1 ./setpgid
 5760 5757 5757 3434 pts/1 ./setpgid
 5761 5759 5759 3434 pts/1 ./setpgid
 5762 5758 5762 5758 ? ./setpgid
 5763 5758 5758 5758 ? ./setpgid
 5764 5762 5762 5758 ? ./setpgid
bash(3434)--su(4937)--bash(4945)--setpgid(5757)-+-setpgid(5758)-+-setpgid(5762)--setpgid(5764)
                                                               | `-setpgid(5763)
                                               |-setpgid(5759)---setpgid(5761)
                                                -setpgid(5760)int main () {
 fork ();<br>setsid ();
                  // new session (works only in child)
  fork ();
  setpgid (0,0); // new group
  fork ();
  sleep(5);
  return 0;
}
                                              Session 3434: 5757, 5759, 5760, 5761
                                              Session 5758: 5758, 5762, 5763, 5764
                                              Vier Prozessgruppen: 5757, 5758, 5759, 5762
```
- Über die Funktionen
	- $\bullet$  getpgid (pid)
	- getsid (pid)

lassen sich jederzeit die Gruppen- und Session-Zugehörigkeiten feststellen.

(für den aufrufenden Prozess mit pid=0)

- Prozessgruppenführer: PGID==PID
- Sessionführer: SID==PID

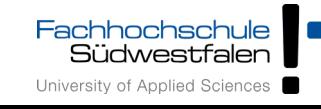

- /proc enthält für jeden Prozess einen Ordner PID (also /proc/1, /proc/2, …)
- In jedem dieser Ordner gibt es zahlreiche Dateien und Verzeichnisse mit Informationen über den Prozess
	- status: (menschen-)lesbare Statusinformationen
	- stat: maschinenlesbare Statusinformationen
	- cmdline: Kommando
	- environ: Umgebungsvariablen
	- fd, fdinfo: Informationen zu offenen Dateien

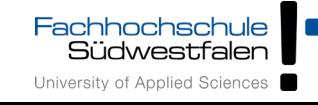

#### # **cat /proc/7195/environ ; echo**

SHELL=/bin/bashTERM=xtermXDG\_SESSION\_COOKIE=c420f37852122ff2d7e4eb894f8eb0a2- 1335107306.31018-208107520USER=rootSUDO\_USER=esserSUDO\_UID=1000USER NAME=rootMAIL=/var/mail/rootPATH=/usr/local/sbin:/usr/local/bin:/usr/sbin:/usr/bin:/ sbin:/bin:/usr/gamesPWD=/home/esser/tmp/forkwaitLANG=de\_DE.UTF-8SHLVL=1SUDO\_COMMAND=/ bin/suHOME=/rootLOGNAME=rootLESSOPEN=| /usr/bin /lesspipe %SSUDO\_GID=1000DISPLAY=:0.0LESSCLOSE=/usr/bin/lesspipe %s %sCO\_LORTERM=gnometerminalXAUTHORITY=/var/run/gdm/auth-for-esser-Zt6Xhr/data base\_=/usr/bin/nedit

# **tr '\0' '\n' < /proc/7195/environ** SHELL=/bin/bash TERM=xterm XDG\_SESSION\_COOKIE=c420f37852122ff2d7e4eb894f8eb0a2-1335107306.31018-208107520 USER=root SUDO\_USER=esser SUDO\_UID=1000 USERNAME=root MAIL=/var/mail/root PATH=/usr/local/sbin:/usr/local/bin:/usr/sbin:/usr/bin:/sbin:/bin:/usr/games PWD=/home/esser/tmp/forkwait LANG=de\_DE.UTF-8 [...]

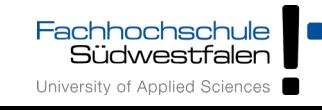

#### Informationen über Prozesse (3)

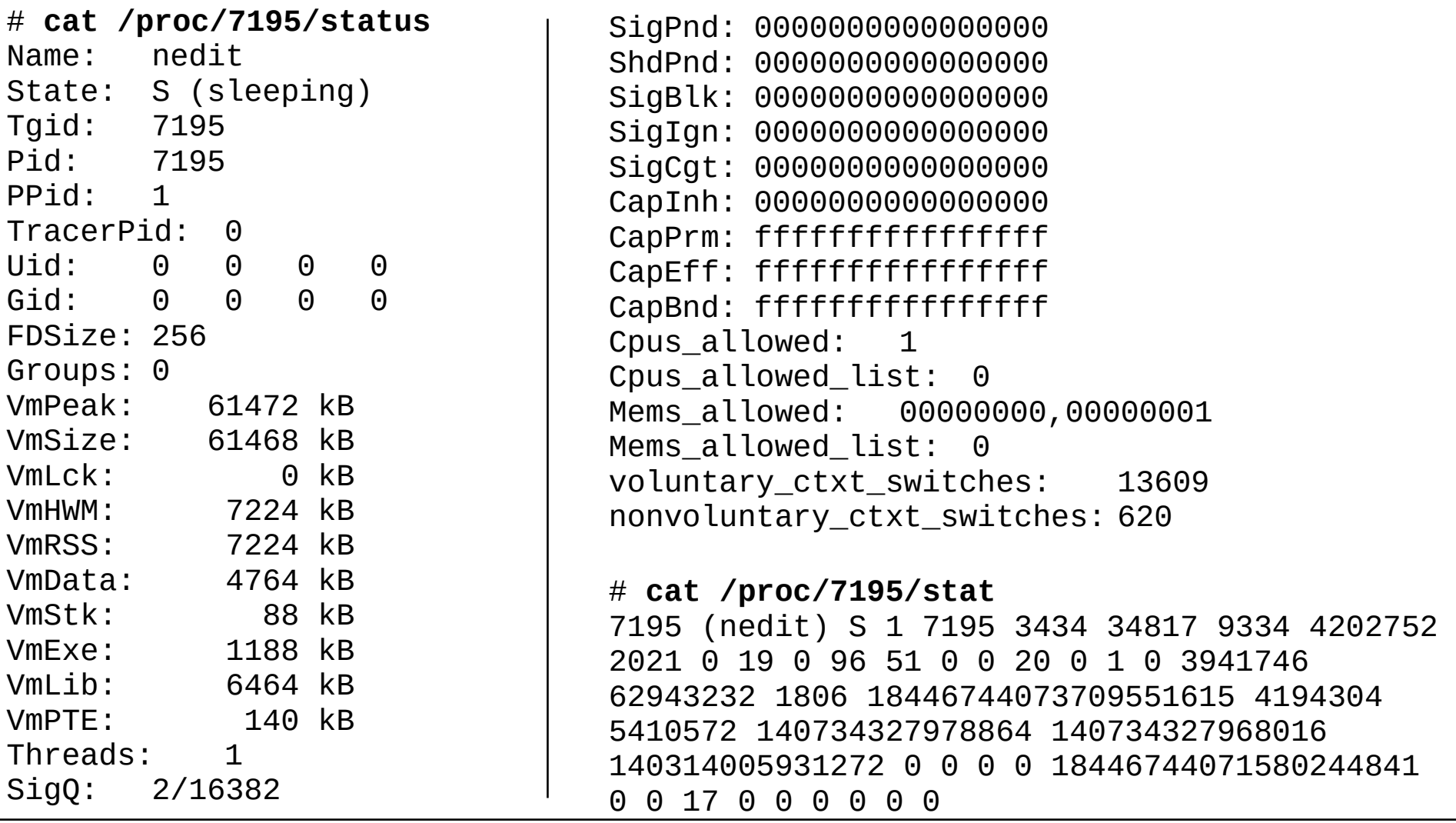

Fachhochschule <mark>III</mark><br>Südwestfalen University of Applied Sciences

H.-G. Eßer: Systemprogrammierung – Foliensatz C, WS 2023/24 C-17

#### Informationen über Prozesse (4)

# **ps -C vi -o pid,cmd** PID CMD 9368 vi forkexec.c

```
# tr '\0' ' ' < /proc/9368/cmdline ; echo
vi forkexec.c
```

```
# ls -l /proc/9368/fd/
insgesamt 0
lrwx------ 1 esser esser 64 2012-04-24 01:07 0 -> /dev/pts/0
lrwx------ 1 esser esser 64 2012-04-24 01:07 1 -> /dev/pts/0
lrwx------ 1 esser esser 64 2012-04-24 01:07 2 -> /dev/pts/0
lrwx------ 1 esser esser 64 2012-04-24 01:07 4 -> 
                       /home/esser/tmp/uebung02/.forkexec.c.swp
```
# **cat /proc/9368/fdinfo/4** pos: 12288 flags: 0100002

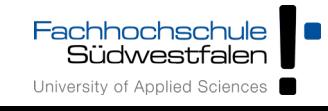

#### Informationen über Prozesse (5)

Auszug aus /usr/include/asm-generic/fcntl.h:

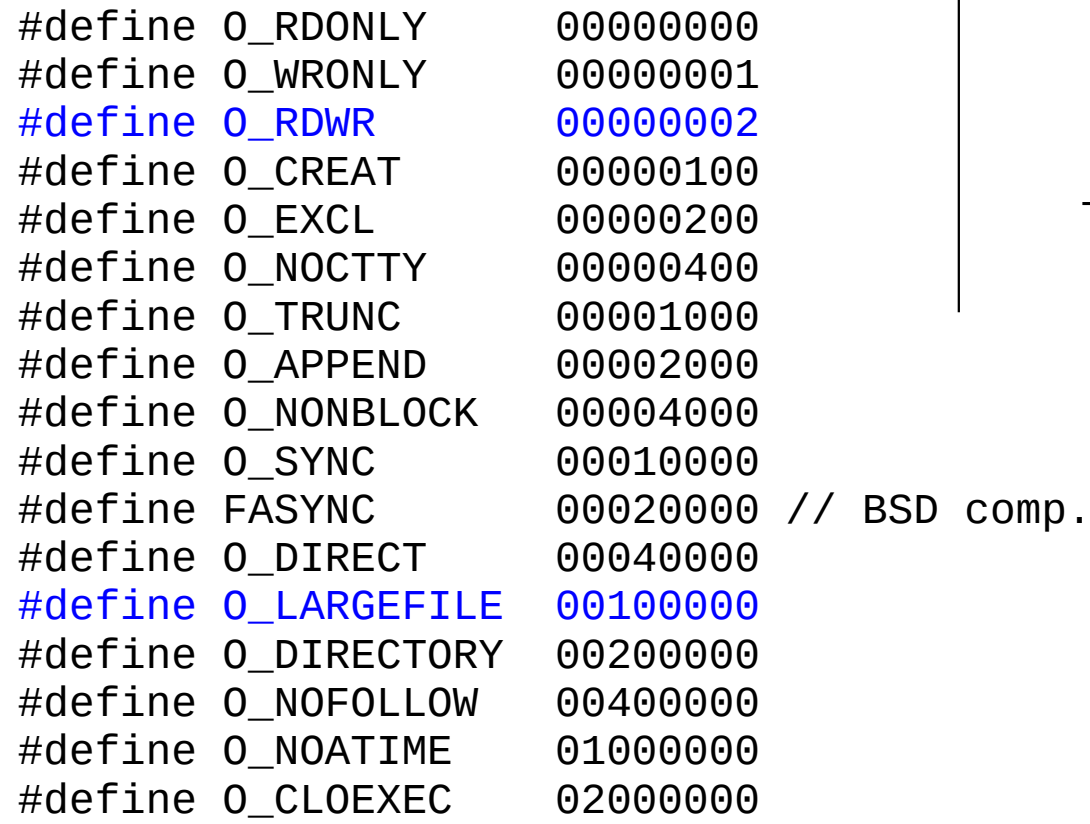

# **cat /proc/9368/fdinfo/4** pos: 12288<br>flags: 01000 flags: 0100002

0100002 =

0100000 (O\_LARGEFILE) +0000002 (O\_RDWR)

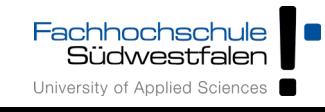

### argc und argv (1)

- Unix-Tools werten meist Argumente aus
- Deklariere main() als int main (int argc, char \*argv[])
- argc: Anzahl der Argumente (Programmname = 1. Argument)
- \*argv[]: Array mit Argument-Strings

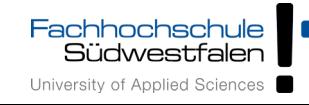

#### argc und argv (2)

```
#include <stdio.h> // printf
#include <stdlib.h> // exit
int main (int argc, char *argv[]) {
  printf ("argc = %d\n", argc);
  for (int i=0; i<argc; i++) {
    printf ("argv[%d] = %s\n", i, argv[i]);
  };
  exit (0);
}
```

```
esser@ubu64:~/argc$ ./argumente 
argc = 1argv[0] = ./argumenteesser@ubu64:~/argc$ ./argumente eins zwei
\text{argc} = 3argv[0] = ./argumenteargv[1] = einsargv[2] = zwei
```
Fachhochschule<br>Südwestfalen University of Applied Sciences

H.-G. Eßer: Systemprogrammierung – Foliensatz C, WS 2023/24 C-21

- vereinfachte Auswertung der Argumente mit getopt und getopt\_long
- getopt verarbeitet Kurzoptionen (-a, -b) und deren Kombinationen (-ab)
- getopt\_long verarbeitet auch Langoptionen (--longoption)

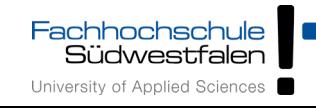

#### argc und argv (4)

Fachhochschule Südwestfalen University of Applied Sciences

```
#include <ctype.h>
#include <stdio.h>
#include <stdlib.h>
#include <unistd.h>
int main (int argc, char **argv) {
 int aflag = 0; int bflag = 0;
 char *cvalue = NULL; int index; int c;
 opterr = 0;
 while ((c = aetoot (arac, arav, 'abc;")) := -1) switch (c) {
      case 'a': \alpha aflag = 1; break;
      case 'b': bf{b} = 1; break;
       case 'c': cvalue = optarg; break;
      case '?': if (optopt == 'c') fprintf (stderr, "Option -%c requires an argument.\n", optopt);
                   else if (isprint (optopt))
                     fprintf (stderr, "Unknown option `-%c'.\n", optopt);
                   else
                     fprintf (stderr, "Unknown option character `\\x%x'.\n", optopt);
                   return 1;
       default: abort ();
   }
  printf ("aflag = %d, bflag = %d, cvalue = %s\n", aflag, bflag, cvalue);
 for (index = optind; index < \arccos; index++)
     printf ("Non-option argument %s\n", argv[index]);
}
                                      Quelle: http://www.gnu.org/software/libc/manual/html_node/Example-of-Getopt.html
```
#### argc und argv (5)

```
# getopt-test
aflag = 0, bflag = 0, cvalue = (null)
```

```
# getopt-test -a
aflag = 1, bflag = 0, cvalue = (null)
```

```
# getopt-test -ab
aflag = 1, bflag = 1, cvalue = (null)
```

```
# getopt-test -c test
aflag = 0, bflag = 0, cvalue = test
```

```
# getopt-test argument
aflag = 0, bflag = 0, cvalue = (null)Non-option argument argument
```

```
# getopt-test -b argument -c test -a
aflaq = 1, bflaq = 1, cvalue = testNon-option argument argument
```

```
# getopt-test -b argument -c test -a mehr
aflag = 1, bflag = 1, cvalue = test
Non-option argument argument
Non-option argument mehr
```

```
# getopt-test -f
Unknown option `-f'.
```
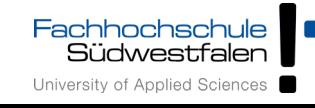

#### **Erklärungen zum Beispiel-Programm:**

- drittes getopt-Argument gibt zulässige Optionen an, im Beispiel: "abc:"
- Option c erwartet ein Argument (Postfix :)
- optopt enthält letzte Option, wenn auf :- Option kein passendes Argument folgt
- $\bullet$  opterr = 0 unterdrückt getopt-eigene Fehlerausgabe bei unbekannter Option

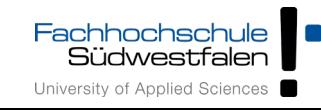

# Dateien und Verzeichnisse

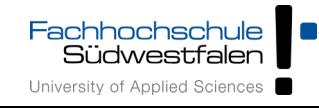

#### **Schon gesehen:**

- Datei öffnen (open, File Descriptor)
- Datei erzeugen (creat)
- Lesen, schreiben (read, write)
- Datei schließen (close)
- Flags fürs Öffnen (0\_RDONLY etc.)
- Modus beim Erzeugen (S\_IRUSR etc.)

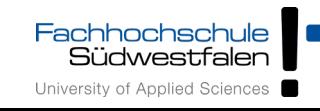

#### C-Funktionen zu Dateien / Verz.

- Positionierung innerhalb Datei: lseek()
- Datei-Informationen: stat(), lstat()
- Links: link(), symlink()
- Datei löschen: unlink()
- Besitzer, Gruppe, Rechte: (f)chown(), (f)chmod()
- Verzeichnisse: getcwd(), (f)chdir(), mkdir(), rmdir()
- Verzeichnisinhalte verarbeiten

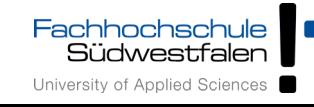

# lseek()

- Bisher: Dateien sequenziell lesen oder schreiben
- lseek() erlaubt Positionierung des Schreib-/Lese-**Zeigers**
- drei Varianten:
	- lseek (fd, offset, SEEK\_SET): absolut
	- lseek (fd, offset, SEEK CUR): relativ
	- lseek (fd, offset, SEEK\_END): Dateiende + offset (meist: offset =  $0$ )
- Rückgabewert: neuer Offset

zwei Möglichkeiten:

- Variante 1
	- Datei normal zum Schreiben öffnen
	- Sprung ans Dateiende mit lseek()
	- schreiben
- Variante 2
	- Datei im Append-Modus (0\_APPEND) öffnen
	- schreiben

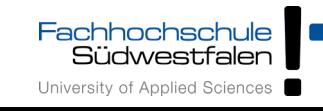

Vorteil der Append-Variante:

- Wenn mehrere Prozesse dieselbe Datei zum Schreiben verwenden, führen alle write()-Aufrufe garantiert zum Anhängen
- bei normalem Öffnen ggf. gegenseitiges Überschreiben möglich
- Typische Anwendung: Schreiben in Log-Datei

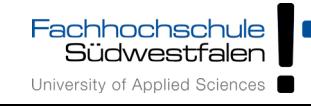

### Datei-Informationen: stat()

- Eigenschaften einer Datei in Datenstruktur vom Typ struct stat
- Aufruf:
	- struct stat s; stat (dateiname, &s);
	- struct stat s; lstat (dateiname, &s);
- Wenn Datei ein Symlink ist, gibt stat () Informationen über verlinkte Datei aus; bei lstat() ist es der Link selbst

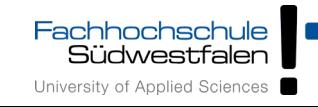

#### Aufbau von struct stat

```
 43: struct stat
  44: {
  45: __dev_t st_dev; /* Device. */
 50: ino t st ino; /* File serial number. */ 58: __nlink_t st_nlink; /* Link count. */
 59: mode t st mode; /* File mode. */61: \frac{1}{2} uid_t st_uid; \frac{1}{2} /* User ID of the file's owner. */
 62: \begin{array}{c} \text{__gid\_t st\_gid;} \\ \text{__dev t st\_gid;} \end{array} /* Group ID of the file's group.*/<br>66: dev t st rdev; /* Device number, if device. */
 66: __dev_t st_rdev; /* Device number, if device. */
 71: __off_t st_size; /* Size of file, in bytes. */
 75: __blksize_t st_blksize; /* Optimal block size for I/O. */
 77: __blkcnt_t st_blocks; /* Number 512-byte blocks allocated. */
 95: Lime_t st_atime; The of last access. */97: \frac{1}{\sqrt{2}} time_t st_mtime; \sqrt{2} /* Time of last modification. */
 99: time t st ctime; 4 \times 1 Time of last status change. */
112: };
```
- Quelle: /usr/include/sys/stat.h, nur Teile dargestellt
- \_time\_t: long int, Sekunden seit 01.01.1970 00:00 Uhr
- $\cdot$  ls  $-l$  zeigt st\_mtime an

Fachhochschule<br>Südwestfalen University of Applied Sciences

#### st\_mode in struct stat (1)

• st\_mode schlecht lesbar (am besten oktal ausgeben):

```
// stattest.c
#include <sys/stat.h>
#include <stdio.h>
main () \{ struct stat s;
   lstat ("/etc/fstab", &s);
   printf ("s.st_mode: o%o\n", s.st_mode);
}
root@ubu64:~# ./stattest 
s.st_mode: o100644
root@ubu64:~# ls -l /etc/fstab
-rw-r--r-- 1 root root 681 2012-04-18 13:58 /etc/fstab
```
• klar: 644 = Zugriffsrechte; Rest:  $\rightarrow$  Manpage

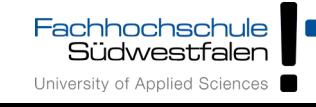

#### st\_mode in struct stat (2)

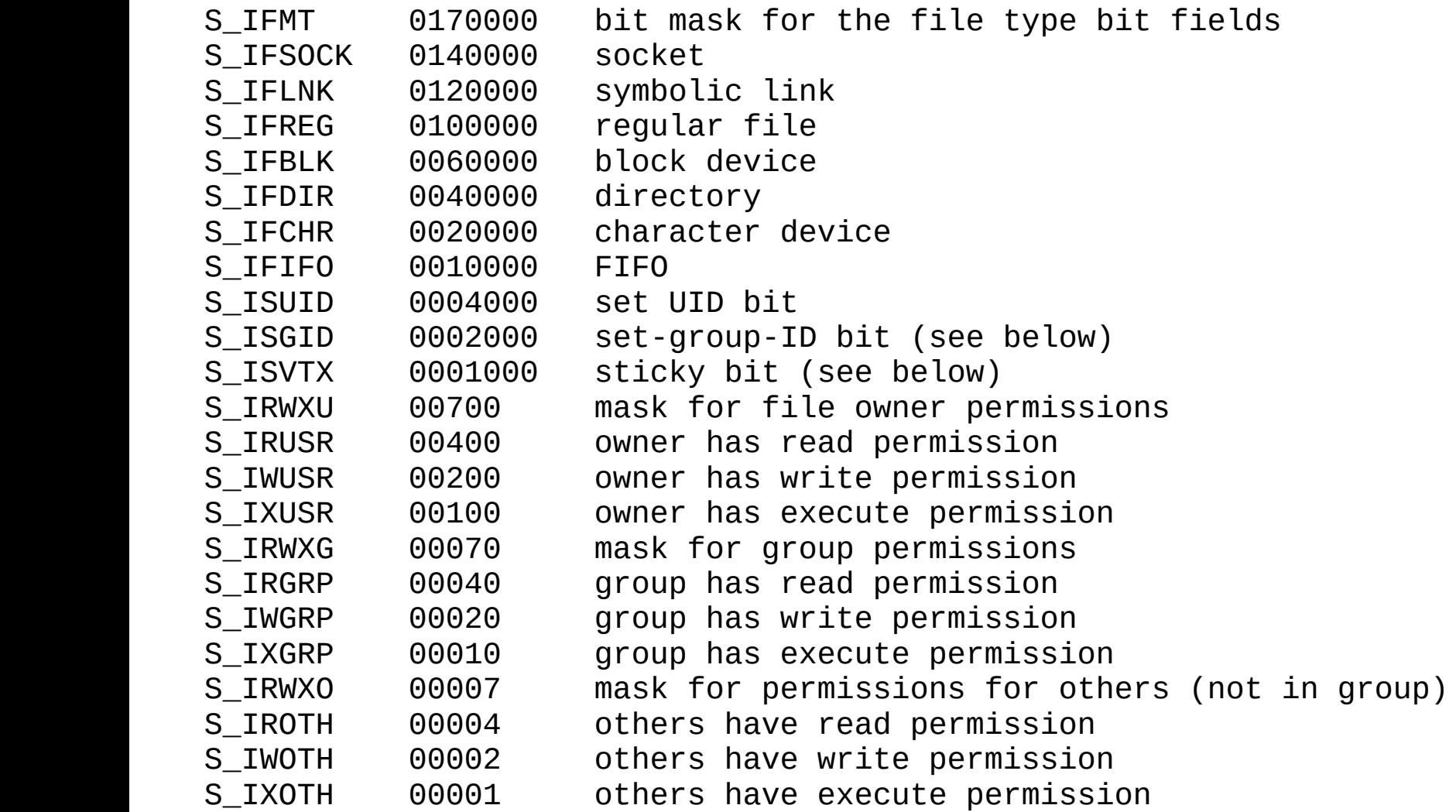

Fachhochschule<br>Südwestfalen University of Applied Sciences

H.-G. Eßer: Systemprogrammierung – Foliensatz C, WS 2023/24 C-35

st\_mode in struct stat (3)

#### Makro-Definitionen zum Testen (aus stat . h):

#define S\_IFMT 00170000 #define S\_IFSOCK 0140000 #define S\_IFLNK 0120000 #define S\_IFREG 0100000 #define S\_IFBLK 0060000 #define S\_IFDIR 0040000 #define S\_IFCHR 0020000 #define S\_IFIFO 0010000 #define S\_ISUID 0004000 #define S\_ISGID 0002000 #define S\_ISVTX 0001000

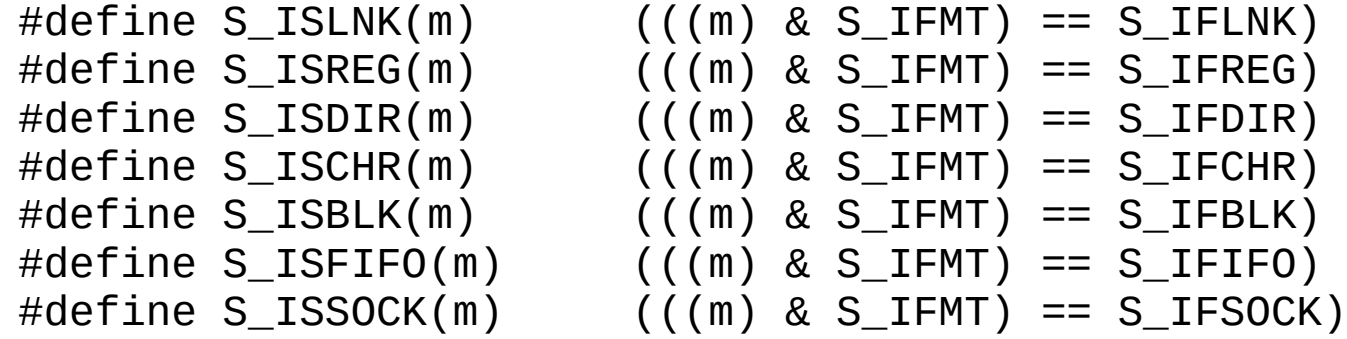

Fachhochschule<br>Südwestfalen University of Applied Sciences

H.-G. Eßer: Systemprogrammierung – Foliensatz C, WS 2023/24 C-36

#### Fehler bei stat(); Status geöffneter Dateien

• stat ()-Aufruf kann fehlschlagen:

```
// rekstat.c
#include <sys/stat.h>
#include <stdio.h>
main () \{ struct stat s;
   int res = stat ("rekursiv", &s);
  if (res == -1) {
     perror("rekstat"); exit(0);
   }
}
```
• Alternative fstat() verwendet file descriptor (einer geöffneten Datei)

```
int fd = open ( \ldots );
struct stat s;
fstat (fd, &s);
```

```
root@ubu64:~# ln -s rekursiv rekursiv
root@ubu64:~# ./rekstat
rekstat: Too many levels of symbolic links
root@ubu64:~# file rekursiv
rekursiv: symbolic link in a loop
```
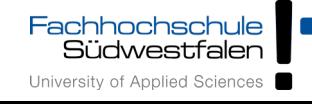

- Symlink (symbolischer Link, Soft Link) ist Verweis durch Pfadangabe
- symlink (original, link)
- erzeugt Datei vom Typ link (1)
- **Pfad relativ oder absolut**
- dateisystem-übergreifend möglich

• Hardlink (Link) ist weiterer Verzeichniseintrag zu bestehender Datei; gleicher Inode

(Verzeichnis = Tabelle mit Dateiname/Inode-Nr.-Paaren)

- link (original, link)
- original muss existieren, link muss im selben Dateisystem wie original liegen
- überschreibt keine vorhandenen Dateien

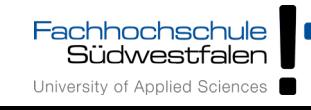

- unlink (filename)
- löscht eine Zuordnung Dateiname/Inode-Nr. aus Verzeichnis, reduziert **Link Count**
- nicht identisch mit "Datei löschen", falls Link Count vor unlink() größer als 1 war
- Datei bleibt auch bei Link Count 0 noch erhalten, solange sie noch geöffnet ist

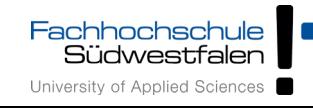

#### Besitzer, Gruppe: (f)chown()

- chown (dateiname, owner, group)
- lchown (dateiname, owner, group) (folgt Symlinks nicht)
- fchown (fd, owner, group) (mit file descriptor fd, offene Datei)
- numerische IDs für owner und group
- einer der Werte darf –1 sein ( $\rightarrow$  nicht ändern)
- keine separate chgrp()-Funktion

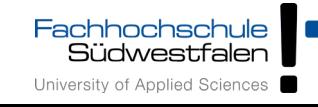

#### Zugriffsrechte: (f)chmod()

- chmod (datei, mode)
- lchmod (datei, m) (folgt Symlinks nicht)
- fchmod (fd, mode) (mit file descriptor fd)
- mode: siehe rechts. und siehe Folie C-35

S\_ISUID (04000) set-user-ID S ISGID (02000) set-group-ID S\_ISVTX (01000) sticky bit (restricted deletion flag) S\_IRUSR (00400) read by owner S IWUSR (00200) write by owner S IXUSR (00100) execute/search by owner ("search" applies for directories, and means that entries within the directory can be accessed) S\_IRGRP (00040) read by group S\_IWGRP (00020) write by group S IXGRP (00010) execute/search by group S IROTH (00004) read by others S IWOTH (00002) write by others S IXOTH (00001) execute/search by others

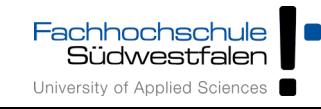

Arbeitsverzeichnis: getcwd(), (f)chdir()

- aktuelles Arbeitsverzeichnis abfragen: char pfad[100]; getcwd (&pfad, sizeof(pfad));
- Alternative: getwd (&pfad) (unsicher)
- Alternative unter Linux: char \*get\_current\_dir\_name(void);

(reserviert mit malloc() freien Speicher für den Pfad, anschließend mit free() freigeben)

• aktuelles Arbeitsverzeichnis ändern: chdir(pfad) oder fchdir(fd) mit offenem file descriptor fd

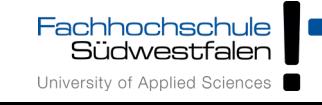

- mkdir (pfad, mode)
- mode: Bedeutung wie bei chmod ()
- mode wird durch umask verändert, tatsächlicher Wert: mode & ~umask & 0777

 $\rightarrow$  vgl. umask bei creat()

• es ist nicht möglich, mehrere Verzeichnisse "in einem Rutsch" zu erzeugen (vgl. Shell-Befehl mkdir -p a/b/c)

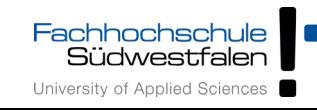

- $r$ mdir ( $p$ fad)
- löscht leeres Verzeichnis
- es ist nicht möglich, mehrere Verzeichnisse "in einem Rutsch" zu erzeugen (vgl. Shell-Befehl rmdir -p a/b/c)

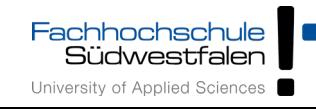

#### Verzeichnisliste (1)

- Die bisher vorgestellten Kommandos entsprechen direkt (meist) gleichnamigen System Calls
- Für das Auslesen eines Verzeichnisses gibt es den Syscall getdents (get directory entries), der nicht direkt benutzt wird

 $\rightarrow$  Wrapper: readdir()

• Doku: man 3 readdir (*nicht* die Manpage aus Abschnitt 2!)

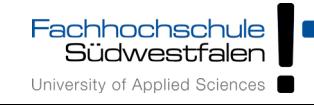

#### Verzeichnisliste (2)

• Aufrufe von readdir() geben immer Zeiger auf einen struct dirent zurück:

```
struct dirent {
  ino_t d_ino; /* inode number */
  off_t d_off; /* offset to the next dirent */
 unsigned short d_reclen; \prime^* length of this record ^*/ unsigned char d_type; /* type of file; not supported
                              by all file system types */
 char d_name[256]; /* filename */
};
```
• für Namensliste: nur d\_name auswerten

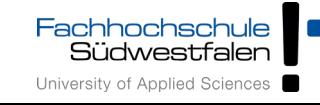

#### Verzeichnisliste (3)

```
// readdir.c
#include <dirent.h>
#include <errno.h>
#include <stdio.h>
int main (int argv, char *argc[]) {
   DIR *dirp;
```
 **struct dirent \*entry;**

}

Fachhochschule Südwestfalen University of Applied Sciences

```
root@ubu64:~# ./readdir .
uebung04 (103804)
stat.c (100534)
. (38091)
.. (435)
readdir.c (100533)
a.out (100539)
```

```
if (argv != 2) { printf ("readdir Verzeichnis\n"); return 0; };
if ((\text{dirp} = \text{opendir}(\text{argc}[1])) == \text{NULL}) { \text{perror}(""); return -1; };
 do {
   if ((entry = readdir(dirp)) != NULL) {
     printf("%s (%d)\n", entry->d_name, (int)entry->d_ino);
   }
 } while (entry != NULL);
 closedir(dirp);
 return 0;
```
## Übersicht Shell / C

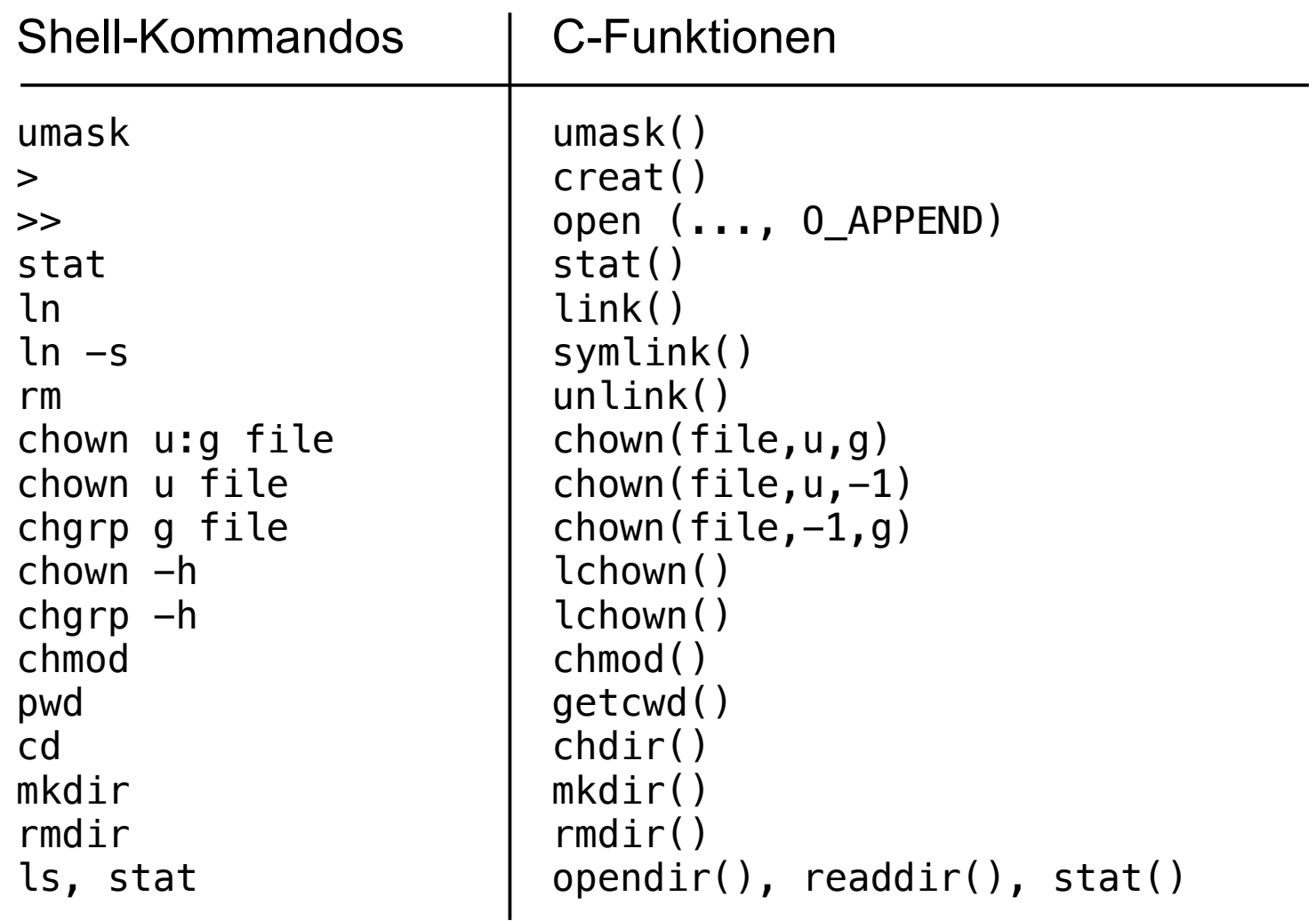

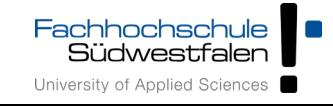

H.-G. Eßer: Systemprogrammierung – Foliensatz C, WS 2023/24 C-48